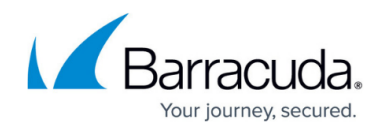

## **Aggregator Billing Page**

<https://campus.barracuda.com/doc/99615480/>

The Aggregator Billing page is accessible only to the Aggregator Admin role. On this page you can do the following:

- Make payments
- Email invoices
- Managing Credit Cards.

See [Managing Billing](http://campus.barracuda.com/doc/97520653/) for information on how to:

- **[Email an invoice](http://campus.barracuda.com/doc/97520667/)**
- [Make a Payment](http://campus.barracuda.com/doc/97520665/)
- [Add Credit Cards](http://campus.barracuda.com/doc/97520661/)
- [Delete Credit Cards](http://campus.barracuda.com/doc/97520663/)

The following figure provides and example of the Aggregator Billing page.

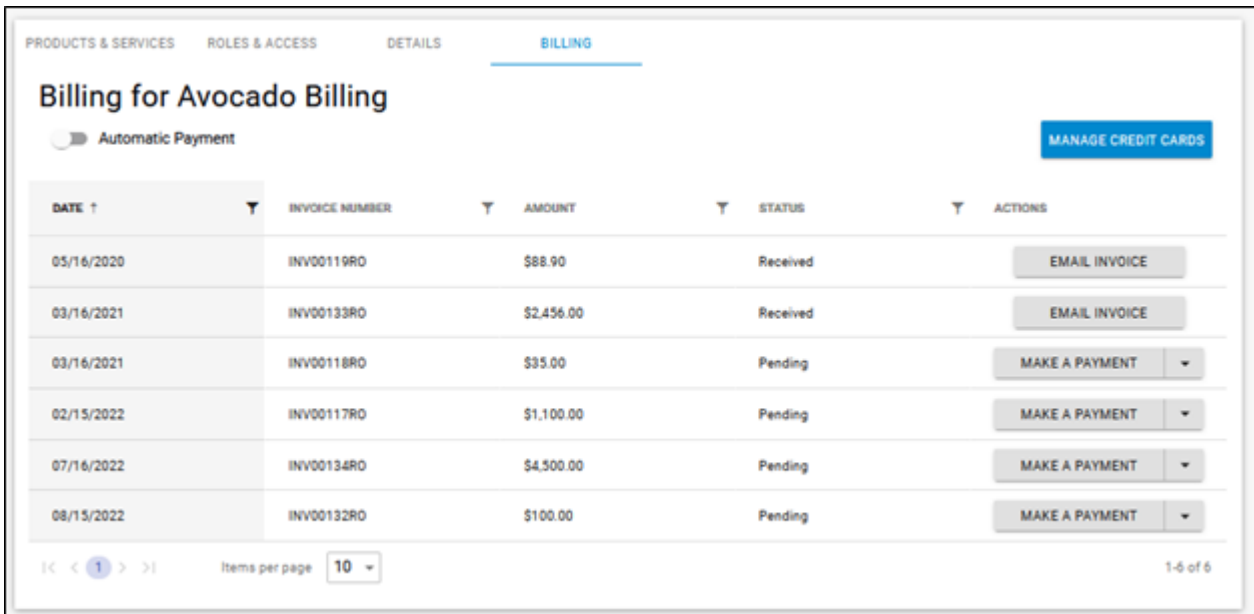

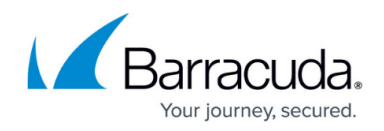

## **Figures**

1. campus bill page.png

© Barracuda Networks Inc., 2024 The information contained within this document is confidential and proprietary to Barracuda Networks Inc. No portion of this document may be copied, distributed, publicized or used for other than internal documentary purposes without the written consent of an official representative of Barracuda Networks Inc. All specifications are subject to change without notice. Barracuda Networks Inc. assumes no responsibility for any inaccuracies in this document. Barracuda Networks Inc. reserves the right to change, modify, transfer, or otherwise revise this publication without notice.